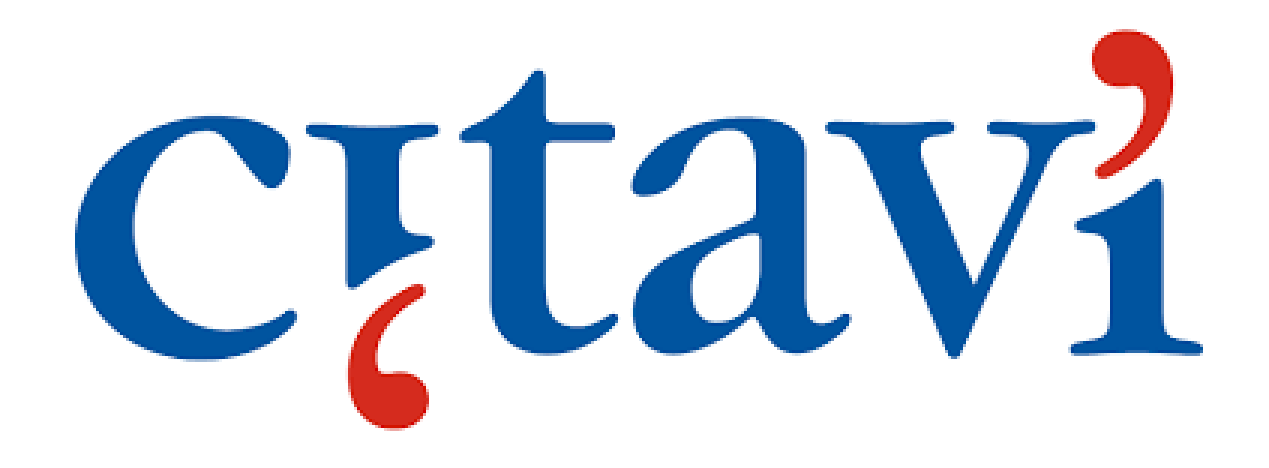

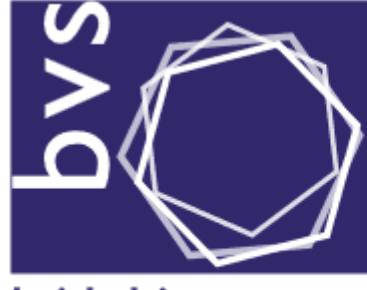

Biblioteca Virtual en Salud<br>HONDURAS

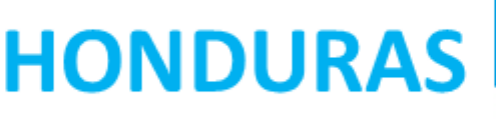

blioteca virtual en salud

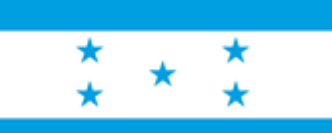

1.Instale [Citavi](https://www.citavi.com/en/download) Free [https://www.citavi.com/en/download] si no lo ha hecho ya.

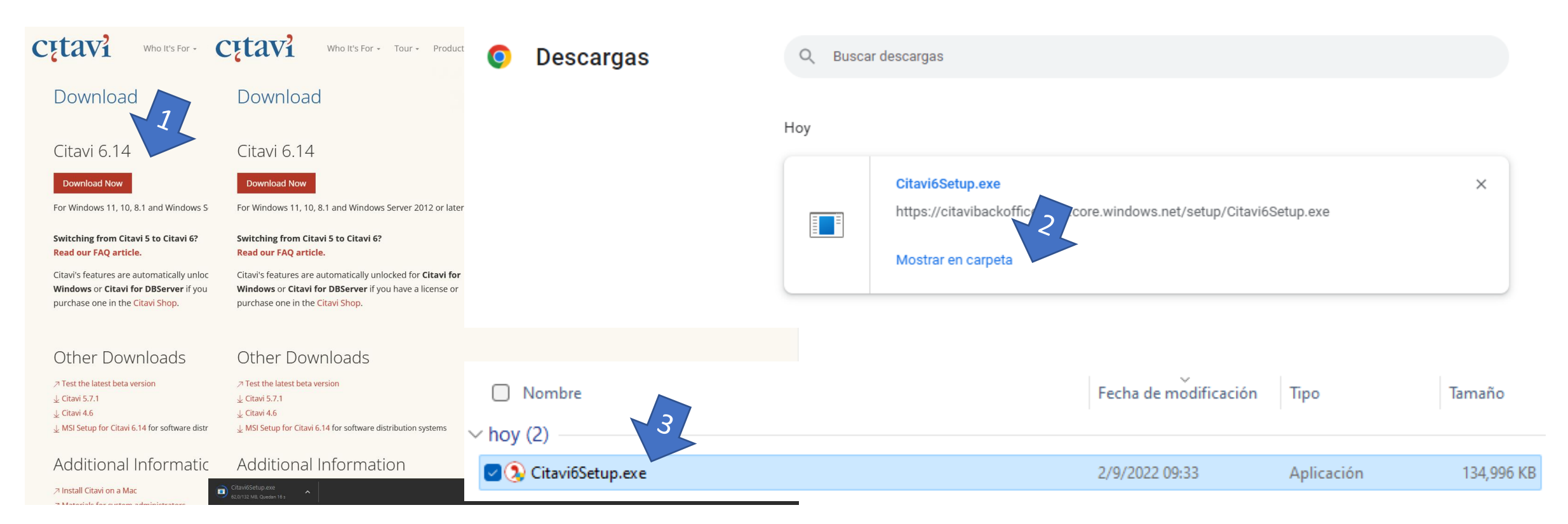

## 2. En [Este Enlace:](https://citaviweb.citavi.com/campus?accountKey=hevrdvujp2j6scv1pdosbbxnvvy6ymjfhu0cmzr#usertype)

[https://citaviweb.citavi.com/campus?accountKey=hevrdvujp2j6scv1pdosbbxnvvy6ymjfhu0cmzr#usertype] haga clic en el tipo de licencia: Docente o empleado/a | Estudiante | [Ir a iniciar sesión](https://citaviweb.citavi.com/login) (Si ya tiene Cuenta)

3.Ingrese su correo electrónico de la universidad.

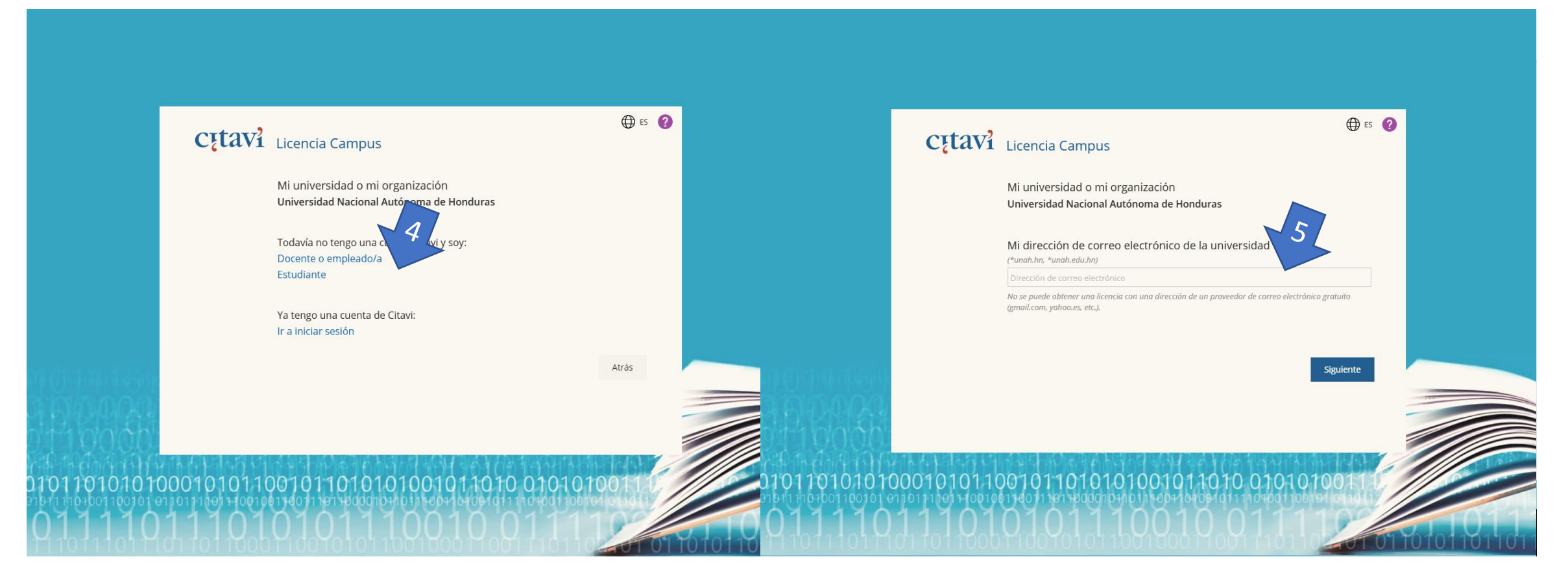

4. [Iniciar sesión:](https://citaviweb.citavi.com/login) [https://citaviweb.citavi.com/login] Ingrese su correo electrónico y contraseña de la universidad, Ingresar a su [Perfil](https://citaviweb.citavi.com/account#p/profile) [https://citaviweb.citavi.com/account#p/profile] en Cuenta.

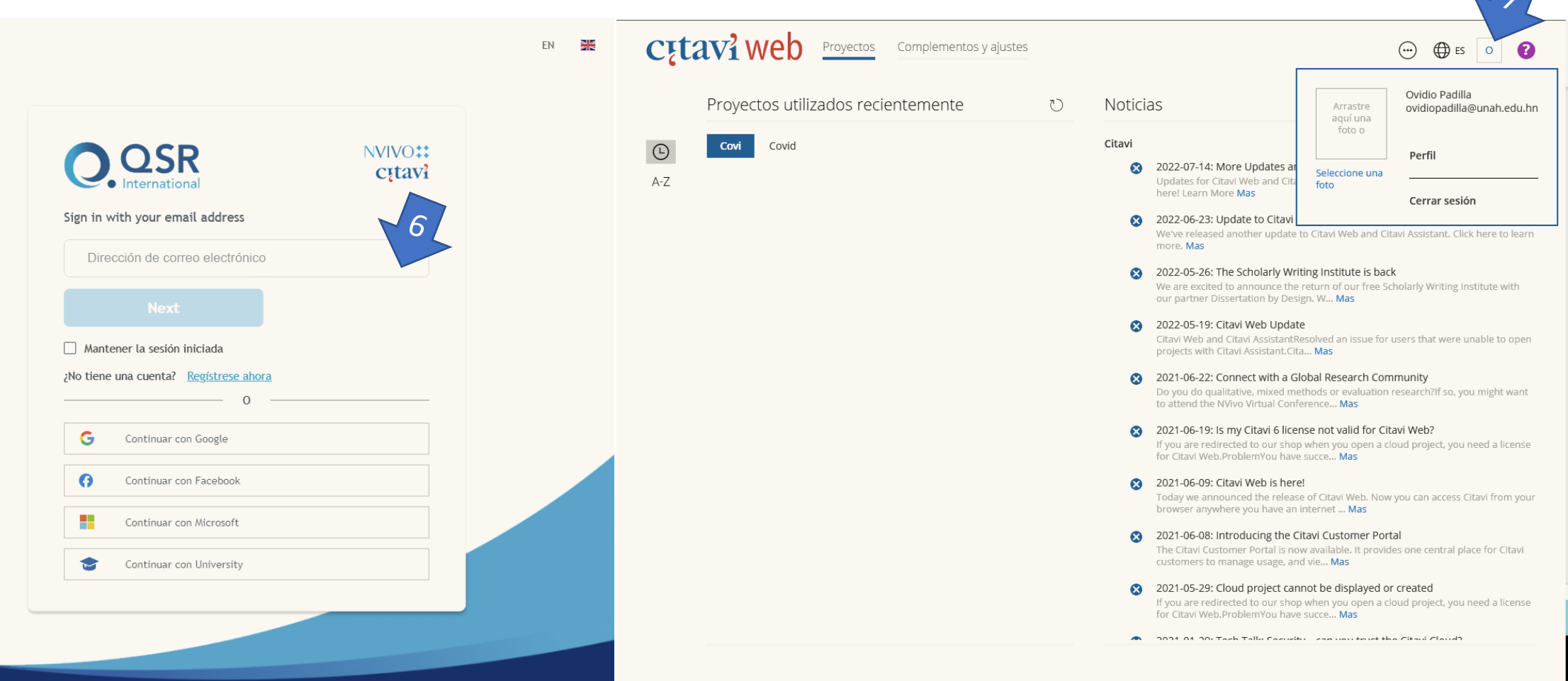

4. En Licences, elegir Citavi for Windows, confirme que pertenece a la institución si es necesario, Recibirá un correo electrónico para confirmar la licencia.

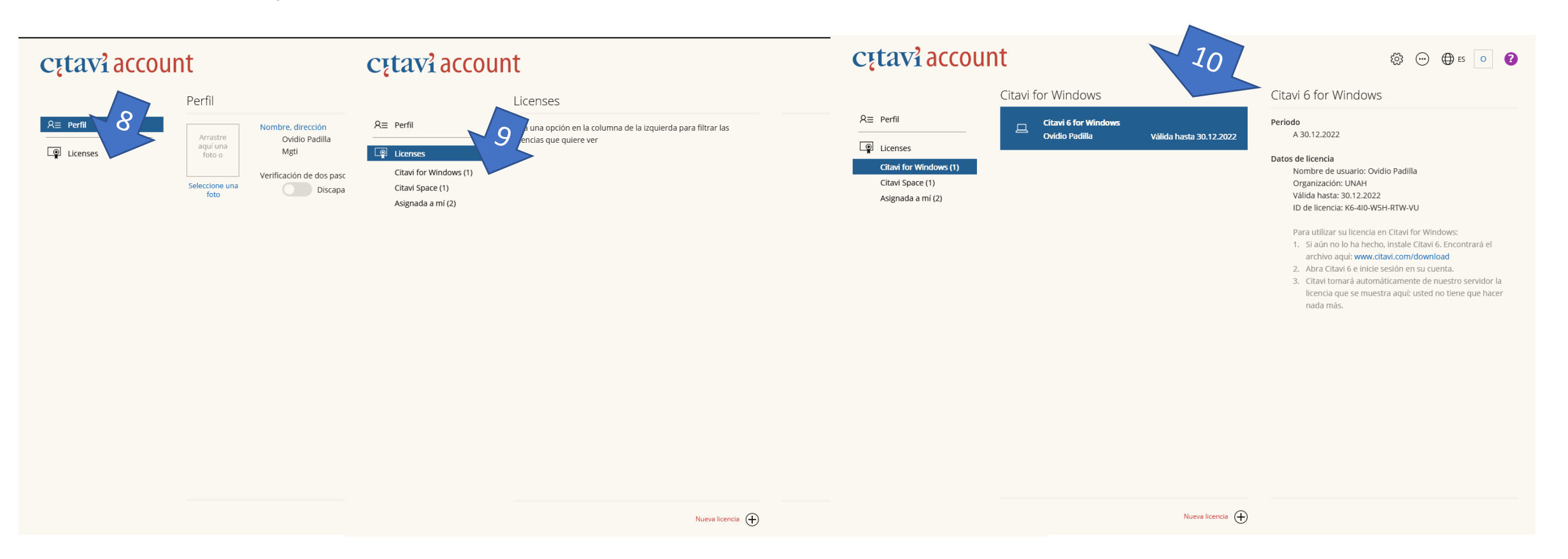

5. Después de ingresar la clave de licencia, Citavi Free se desbloqueará como Citavi para Windows. Usted ahora puede guardar más de 100 referencias por proyecto. Puede continuar trabajando con información que agrego previamente a Citavi. Inicie sesión con Ingrese su correo electrónico y contraseña de la universidad si es necesario en Citavi para activar la licencia.

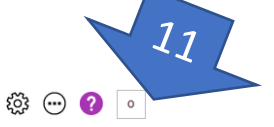

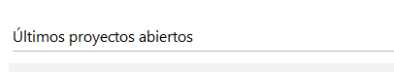

Organizar el conocimiento

C<sub>I</sub>tav<sub>16</sub>

cancer

#### **Noticias**

#### More Undates and Citavi 6.14 is here! Updates for Citavi Web and Citavi Assistant. The new

version of Citavi (6.14) is also here! Learn More [Más] Citavi 14/7/2022 (R)

#### Update to Citavi Web and Citavi Assistant

We've released another update to Citavi Web and Citavi Assistant, Click here to learn more, [Más]

Citavi 23/6/2022 8

#### The Scholarly Writing Institute is back

We are excited to announce the return of our free Scholarly Writing Institute with our partner Dissertation by Design. W... [Más]

Citavi 26/5/2022 8

#### Citavi Web Update

Citavi Web and Citavi AssistantResolved an issue for users that were unable to open projects with Citavi Assistant.Cita... [Más]

Citavi 19/5/2022 (R)

#### **Available Now Citavi 6.12**

We're excited to share our latest update with you! The update includes several bug fixes and improvements. When you ins... [Más]

Citavi 18/5/2022 8

#### Citavi 6.11.2 Beta Now Available

A new beta release of Citavi is available. Download the V nauruarian and laam mars

#### Onciones de RSS.

### Si no recibe su clave de licencia

Revise si su correo electrónico puede recibir correos enviándose un correo a usted mismo desde otra cuenta de correo electrónico. Si no recibe el correo, contacte su departamento de TI.

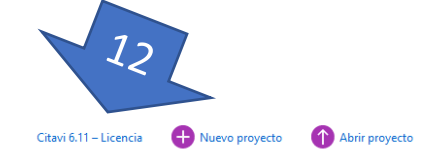